Workflow by Actor Group - AMC - e-portfolio / p. 1.

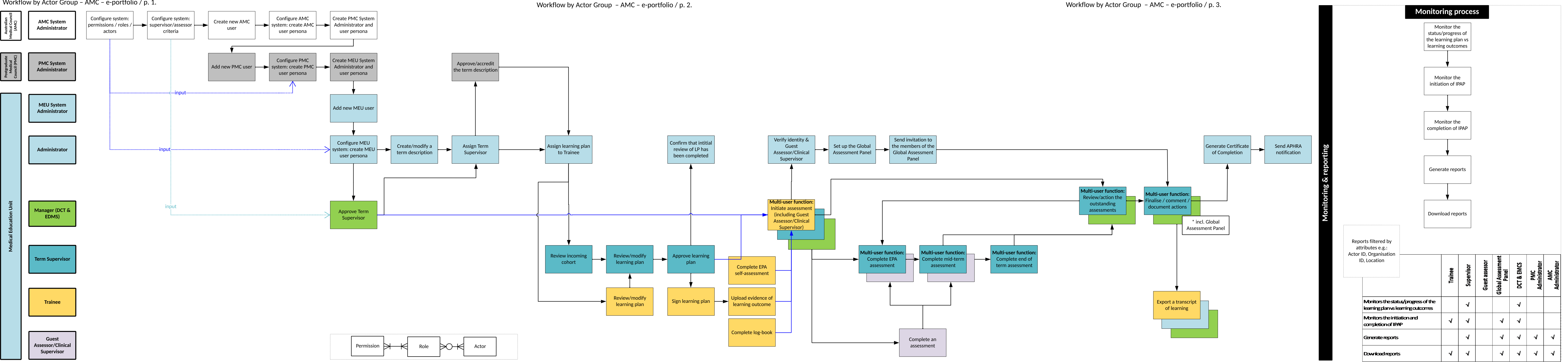